# **API del CNIG y nueva versión de Iberpix**

*CNIG´s API and new version of Iberpix*

José Maria García Malmierca, Emilio López Romero, Cecilia Poyatos Hernández, Paloma Abad Power

REVISTA MAPPING Vol. 29, 203, 22-27 noviembre-diciembre 2021 ISSN: 1131-9100

#### **Resumen**

El Centro Nacional de Información Geográfica (CNIG) ha desarrollado una nueva API (interfaz de programación de aplicaciones) con el objetivo de que los diferentes visualizadores publicados por el CNIG compartan la misma tecnología.

La API, basada en Javascript y OpenLayers, consta de un CORE ligero extendido a través de diferentes *plugins* que resuelven de forma horizontal las diferentes necesidades de los usuarios.

El proyecto ha sido diseñado desde el primer momento pensando en facilitar su reutilización, tanto a nivel interno como para el resto de la comunidad geoespacial. Así, de esta forma, todo el código está disponible en un repositorio público de GitHub y se ha documentado la configuración de los visualizadores en una wiki.

Como ejemplo de la API, se presenta la nueva versión de Iberpix, uno de los visualizadores de mayor éxito del Instituto Geográfico Nacional (IGN) que prioriza visualizar de forma sencilla y ágil los productos del Sistema Cartográfico Nacional de España (SCNE) y del IGN. En sus diferentes versiones se han ido añadiendo diferentes funcionalidades de uso muy extendido entre diferentes colectivos como excursionistas, profesionales de la didáctica, consultoría, etc.

El nuevo Iberpix corrige algunas funcionalidades que tenían un diseño complejo y recupera otras, que habían perdido protagonismo en las últimas versiones y que han seguido siendo demandadas por los usuarios.

#### **Abstract**

National Centre of Geographical Information (CNIG) has developed a new API (application programming interface) with the aim to have the different viewers published by the CNIG sharing the same technology.

The API based on Javascript and OpenLayers consists of a lightweight CORE extended through different plugins that solves the different needs in a horizontal way.

The project has been designed from the outset to facilitate its reuse, both internally and for the rest of the geospatial community. Thus, all the code is available in a public GitHub repository and the configuration of the viewers has been documented in a wiki. As an example of the API, the new version of Iberpix, being one of the most successful viewers of the National Geographic Institute (IGN Spain), which prioritizes the visualization of SCNE and IGN products in a simple and agile way. In its different versions, several functionalities have been added that are widely used by different groups such as hikers, teaching professionals, consultants, geomatics, etc.

The new Iberpix corrects some functionalities that had a complex design and recovers others that had lost prominence in the last versions and that have continued to be demanded by users.

Palabras claves: API, Iberpix, CNIG, IGN, visualizador, plugins, OpenLayers.

Palabras clave: API, Iberpix, CNIG, IGN, Viewer, plugins, OpenLayers.

*Centro Nacional de Información Geográfica jmgmalmierca@fomento.es elromero@fomento.es cecilia.poyatos@cnig.es pabad@fomento.es*

*Recepción 11/12/2019 Aprobación 22/12/2019*

### 1. INTRODUCCIÓN

La publicación de la información geográfica digital generada por el Sistema Cartográfico Nacional y el Instituto Geográfico Nacional se realiza a través de varias aplicaciones y páginas web, que permiten la descarga y el acceso, la consulta, la visualización de datos y la posibilidad de generar valor añadido a partir de esa información mediante el análisis, gestión y manejo de los datos geográficos o la integración de distintos datos geoespaciales procedentes de diferentes fuentes.

Visualizar los datos geoespaciales de carácter público en internet es una de las funcionalidades mínimas que toda organización oficial responsable de un nodo IDE debe permitir a los usuarios siguiendo, siempre que se pueda, los requisitos establecidos por el Reglamento de Servicios de Red Nº 976/2009 de la Directiva INSPIRE, lo que implica que la visualización se realice a través de servicios interoperables y armonizables como los servicios de visualización WMS y servicios de visualización teselados WMTS.

Algunos ejemplos de visualizadores que mantiene el CNIG que facilitan que los usuarios, sin especial formación en cartografía y sin conocimientos sobre las tecnologías, puedan acceder a los datos espaciales son:

- El **comparador de Ortoimágenes del Plan Nacional de Ortofotografía Aérea (PNOA)**, que permite comparar las ortoimágenes de una misma zona de España capturadas en diferentes años, desde el año 2004 para el PNOA y desde 1956 con el Vuelo Americano, hasta la actualidad. https://www.ign.es/web/ comparador\_pnoa/
- El **comparador de mapas** permite comparar una zona de España a través de los mapas disponibles en el IGN, como Minutas del MTN 1:50.000 realizadas entre 1915 y 1960, las planimetrías (documentos manuscritos realizados entre 1870 y 1950), primeras ediciones del MTN50 y del MTN25 de una misma zona. https://www.ign.es/web/mapasantiguos/index.html
- **El visualizador de terremotos cercanos** que ofrece información de la magnitud y posición de los terremotos acontecidos en España, Portugal, norte de Marruecos, sur de Francia, Mediterráneo y océano Atlántico. https://www.ign.es/web/ign/portal/terremotos-proximos-viewer
- **Los visualizadores de terremotos** en Canarias, mundiales y red de vigilancia.
- **Los visualizadores de Estaciones Sísmicas** https://www.ign.es/web/ign/portal/sis-estaciones-sismicas-viewer
- **El visualizador de la Red de Acelerógrafos** https://www.ign.es/web/ign/portal/sis-acelerografos-viewer
- **El visualizador de Cartociudad**, que permite localizar más de 15 millones de direcciones y las referencias catastrales de la D.G. de Catastro. http://www. cartociudad.es/visor/
- **El visualizador del geoportal de la Infraestructura de Datos Espaciales de España**
- **La fototeca digital**, http://fototeca.cnig.es/
- **El visualizador de redes geodésicas** http://www. ign.es/web/resources/geodesia/visorGeodesia/index. html

## 2. API DEL CNIG

La API del CNIG proporciona la misma base tecnológica para el desarrollo de todos los visualizadores del CNIG, reutilizando las funcionalidades ya creadas a partir de *plugins* independientes, que se utilizarán en función de la temática del visualizador. El objetivo de la API del CNIG no solo es su utilización a nivel interno, sino ponerla a disposición de otros organismos que quieran utilizarla para publicar sus datos geoespaciales, insertando la API y las funcionalidades que se necesiten en sus páginas web.

La API del CNIG 3.0 está desarrollada en *JavaScript*, se basa en Openlayers y utiliza HTML5 y CSS3. Esa API no parte de cero, pues para su desarrollo se reutilizó la API de la Junta de Andalucía, conocida como MAPEA.

La API se compone de un núcleo o *core* ligero y *plugins* temáticos que la extienden, ya que a lo largo de los años en la definición de visualizadores temáticos, se han identificado un conjunto mínimo de funcionalidades que necesita cualquier visualizador y de esta forma si se quiere crear un visualizador sencillo, la API del CNIG proporciona esas funcionalidades mínimas y necesarias en un visualizador básico.

Las funcionalidades que componen la API básica son las siguientes:

- Funcionalidades de posición como el zoom +, zoom - y *panning*
- Herramientas de escala. Utilización por defecto de una capa proporcionada por un WMTS o un WMS
- Localización en el mapa según la ubicación del dispositivo
- Girar pantalla y recuperar la posición apuntando al norte
- Consultar la información alfanumérica asociada a un píxel, sobre los elementos de las capas, siempre y cuando el servicio permita la operación de consulta (operación *GetFeatureInfo*)

A partir de esta API básica se pueden ir añadiendo otras funcionalidades y herramientas como:

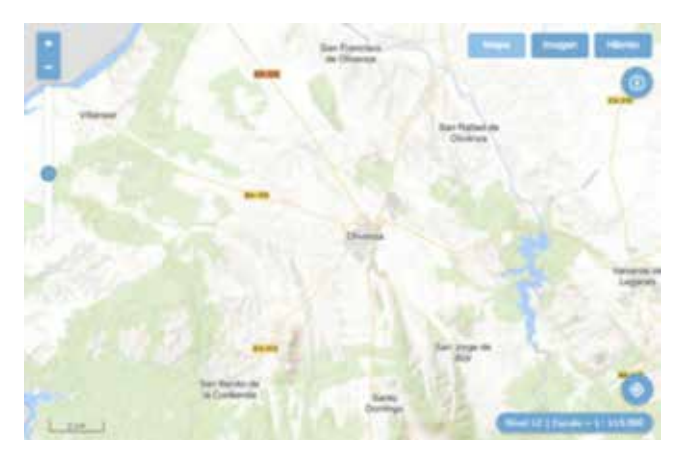

*Figura 1. Visualizar basado en la API básica del CNIG*

- Funcionalidades de localización a través del servicio de geolocalizador, que dispone de 15 millones de direcciones y topónimos. También se puede buscar por la referencia catastral de 14 dígitos.
- Herramientas de información de coordenadas de posición y reconocimiento de los datos espaciales que se visualizan.
- Herramientas de medición de longitudes y superficies sobre el mapa.
- Utilidad de compartir la vista del mapa con las capas de información cargadas a través de un enlace web.
- También proporciona el código HTML por si se quiere embeber el visualizador en otro portal web.
- Impresión: generación de un PDF predeterminado, con la vista actual y las rutas y capas vectoriales que aparecen en pantalla.
- Generación de una imagen con las capas visibles (de fondo y otras añadidas desde el menú capas). Esta herramienta tiene como objetivo descargar una porción de imagen georreferenciada que pueda ser utilizada en Sistemas de Información Geográfica. La imagen puede ser descargada conservando la vista con una resolución similar a la de la pantalla o con mayor resolución, si se desactiva la opción «Conservar vista». La imagen descargada se corresponde con las capas que se están

visualizando en el mapa en el momento, si bien, ignora los marcadores, rutas y capas vectoriales añadidas.

- Cargar capas para visualizar, introduciendo la URL del servicio de visualización WMS/WMTS y consultar su leyenda.
- Cargar capas en diferentes formatos almacenadas en el dispositivo o dibujar diferentes capas con geometría puntual, lineal o superficial, editar las capas y exportarlas en diferentes formatos (GeoJSON, KML, GPX, *Shapefile*). También se pueden añadir geometrías desde un servicio WFS (*Web Features Service*) con algunas limitaciones. Para las capas lineales, se puede obtener el perfil topográfico.

Estas funcionalidades, junto con otras más, están definidas en el repositorio de GitHub del proyecto de forma que se indican los parámetros necesarios para su configuración. Las funcionalidades desarrolladas para la API del CNIG pueden testearse.

Para adaptarse a las necesidades de los usuarios y ser mucho más flexible, la API CNIG cuenta con dos API:

- Una API REST muy sencilla y documentada que permite incluir un visualizador interactivo en cualquier página web sin necesidad de disponer de conocimientos específicos en programación.
- Una API JavaScript que permite crear desde visualizadores de mapas básicos hasta otros de mayor complejidad.

Aprovechando ambos recursos, la API se dirige tanto a usuarios que quieren desarrollar un navegador de forma rápida, aprovechando las funcionalidades desarrolladas, como para desarrolladores que deseen o necesiten extender la API en función de sus necesidades.

### 3. NUEVA VERSIÓN DE IBERPIX

Como ejemplo de implementación de un visualizador a partir de la API del CNIG tenemos la versión 5.0 de

> Iberpix. Esta aplicación surgió en 1997 en el Área de Teledetección del IGN, como una base de datos de imágenes del IGN, con un visualizador para localizar las ortoimágenes de satélites y facilitar la visualización de las imágenes del IGN a nivel interno y posteriormente, al público a través de Internet. En sus comienzos era complementario con otra aplicación denominada DIGA (Directorio de Información Geográfica Accesible), que se ocupaba de

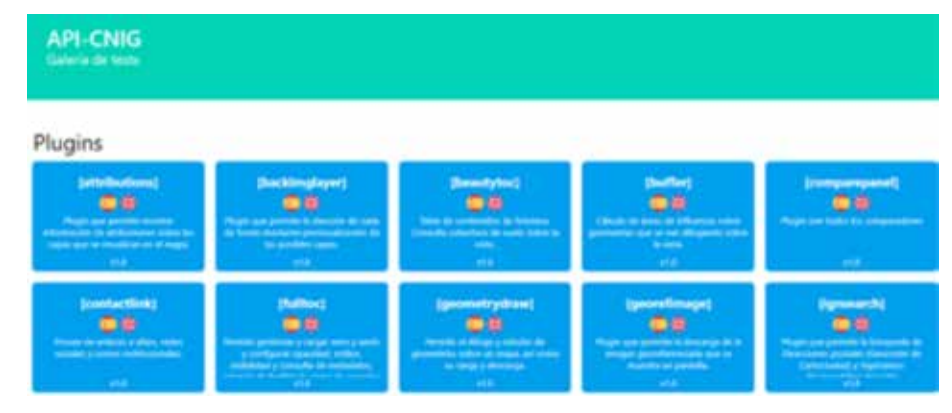

*Figura 2. Herramientas disponibles en la API del CNIG*

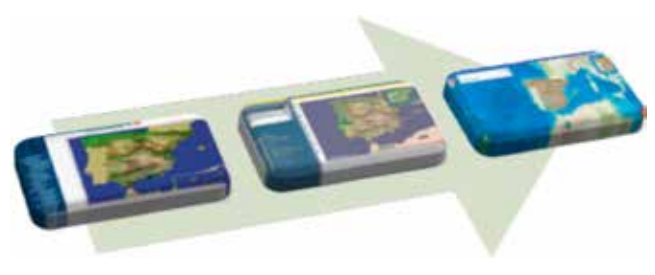

*Figura 3. Evolución de Iberpix*

la catalogación y suministro de ficheros a los usuarios que los necesitasen, mientras que Iberpix se ocupaba de la visualización interactiva de esos mismos datos. La primera versión del visualizador data de 2002; una versión más madura e inspirada en el visualizador del SIGPAC fue publicada en el 2005 y desde entonces, ha habido varias versiones con el fin de ir mejorando sus funcionalidades y adaptándolas a las nuevas tecnologías.

Con el tiempo, Iberpix se fue convirtiendo en el escaparate de los productos del Plan Nacional de Teledetección, cuyo objetivo es coordinar la obtención y el tratamiento de recubrimientos de imágenes de satélite de España, de forma que se adquieran y se procesen una sola vez y puedan ser utilizadas por todos los organismos de las distintas Administraciones Españolas, como las ortoimágenes del PNOA y los mapas del SIOSE.

- El **Plan Nacional de Ortofotografía Aérea (PNOA)** obtiene ortofotografías aéreas digitales con resolución de 25 ó 50 cm y modelos digitales de elevaciones (MDE) de alta precisión de todo el territorio español, con un período de actualización de 2 ó 3 años, según las zonas.
- El **Sistema de Información de Ocupación del Suelo de España** (SIOSE) es un modelo de ocupación del suelo orientado a objetos con un elevado grado de detalle y con una enorme versatilidad de empleo. Su objetivo es reunir en un único sistema de información los datos precisos para el conocimiento de la ocupación del suelo en España estableciéndose una gran infraestructura de información geográfica de uso multidisciplinar y actualizada periódicamente, a disposición de la AGE, de las CC. AA. y de cualquier posible usuario.

Los dos son proyectos cooperativos y cofinanciados entre la Administración General del Estado y las Comunidades Autónomas.

Iberpix ha seguido evolucionando además para adaptarse a los requisitos de visualización de la Directiva INSPIRE, lo que significa que la visualización solo se realiza a través de servicios de visualización WMS y WMTS y de la consulta alfanumérica de la base de datos a través de la operación *GetfeatureInfo*. También se han incluido

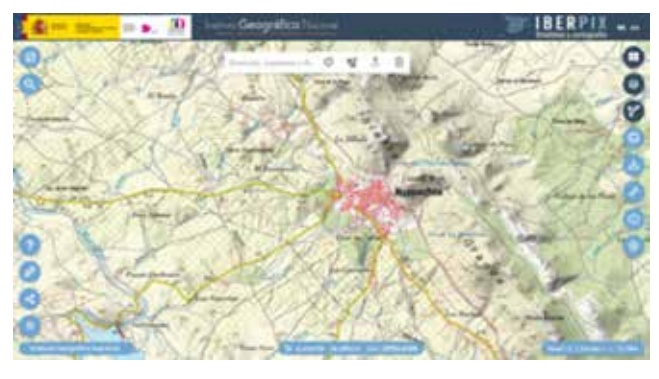

*Figura 4. Imagen de la nueva versión de Iberpix*

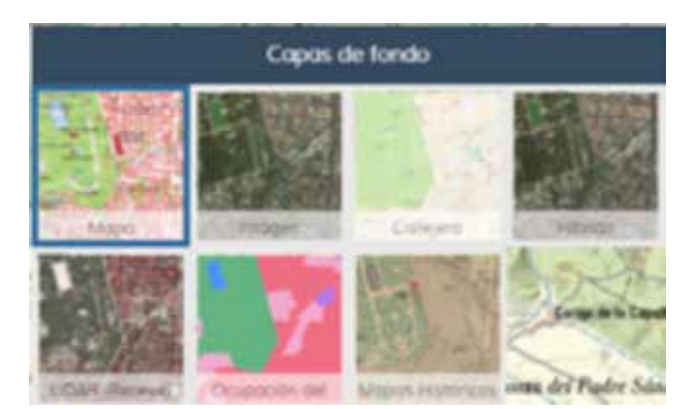

*Figura 5. Capas seleccionables de fondo*

más productos en su lista de capas como las series cartográficas producidas por el IGN o la información de la BTN25, a través de WMTS denominado IGN-Base.

Iberpix muestra, no solo la información ráster, sino vectorial donde aumenta la interacción del usuario con los productos del IGN, permitiendo crear, cargar, modificar y descargar ficheros vectoriales en los formatos de uso más extendidos en los últimos años.

Las funcionalidades características de Iberpix son:

- Selección de la capa de fondo: mapas topográficos de diferentes escalas, callejero, ortoimágenes del PNOA, ocupación del suelo del SIOSE, mapa LiDAR donde es posible consultar la altura de los edificios o de la vegetación, mapas históricos, etc. (Figura 5).
- Navegación rápida a un lugar de España. (Figura 6)
- Consultar la cota de un lugar a partir del servicio de coberturas de OGC, (*Web Coverage Service*, WCS).
- Descarga de la imagen georreferenciada en diferentes sistemas de referencia. (Figura 7).
- Carga de servicios de visualización WMS/WMTS

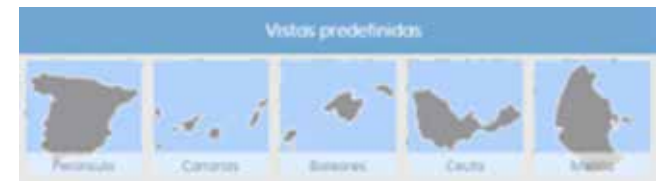

*Figura 6. Vistas seleccionables*

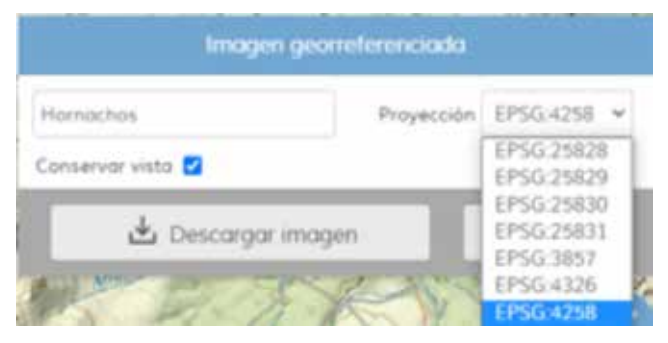

*Figura 7. Herramienta para seleccionar una imagen georreferenciada*

- Posibilidad de introducir la URL y seleccionar la capa o capas a cargar.
- Selección del servicio desde un menú de capas predefinidas.
- Presentación de información del fichero de capacidades (*capabilities*) del servicio WMS/WMTS.
- Es posible compartir el mapa directamente en redes sociales y contiene enlaces a las redes sociales del IGN y CNIG y a otros visualizadores. (Figura 8)
- Gestión de capas vectoriales
	- Dibujo sobre el mapa de geometrías puntuales, lineales y superficiales.
	- Gestión de capas individualizada.
		- Posibilidad de simbolizar y editar las geometrías.
		- Descarga de geometrías en geojson, kml, gpx y *shapefile*.
		- Cálculo del perfil topográfico disponible para capas lineales.
	- Carga desde servicios WFS (con limitaciones).
	- Subida de ficheros en formatos geojson, kml, gpx y shapefile. (Figura 9)

4. CONCLUSIONES

La API del CNIG no ha partido de cero, se ha basado en el desarrollo de la API que durante años ha estado realizando la Junta de Andalucía, MAPEA. Gracias a esto,

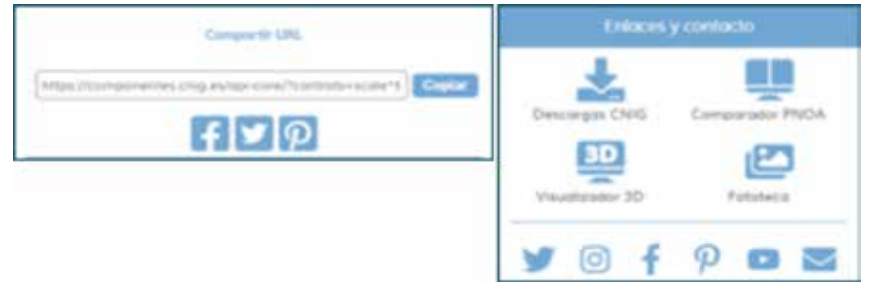

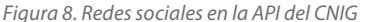

el CNIG ha estudiado cómo evolucionar esa API según las necesidades de los visualizadores temáticos del IGN para su reutilización sencilla y económica.

Por otra parte, desde el Consejo Directivo de la Infraestructura de Información Geográfica de España, CO-DIIGE, se fomenta la aglutinación en un sitio web único, la «Plataforma de la IDEE», de todas las API que, desde hace varios años, las administraciones públicas han venido desarrollando en el ámbito de las IDE, como la API SITNA del Gobierno de Navarra, reutilizada por la IDE de Menorca, la API de la IDE de La Rioja, MAPEA o la API del CNIG. Todos esos desarrollos son abiertos y están a disposición de los usuarios en repositorios públicos para cualquier desarrollador.

El CNIG publica su API para que las organizaciones que lo necesiten puedan integrar de una forma muy sencilla un visualizador de mapas interactivo en cualquier página web y configurarlo usando servicios de visualización WMS y WMTS con las funciones básicas, seleccionando o desarrollando otras funcionalidades o controles más específicos. Se recomienda que cualquier institución que precise desarrollar un visualizador reutilice algunas de las API que estarán disponibles en la «Plataforma de la IDEE».

Desde el CNIG vamos a continuar con el desarrollo de esta API, además de migrar a ella los diferentes visualizadores internos. Esperamos que gracias a esta concepción abierta de desarrollo podamos dotar de nuevas funcionalidades y mejorar las presentes, tanto para Iberpix como para el resto de aplicaciones. Confiamos en que los usuarios puedan obtener el máximo partido de esta nueva versión de Iberpix y que nos hagan llegar sus comentarios y sugerencias a través de los canales habituales

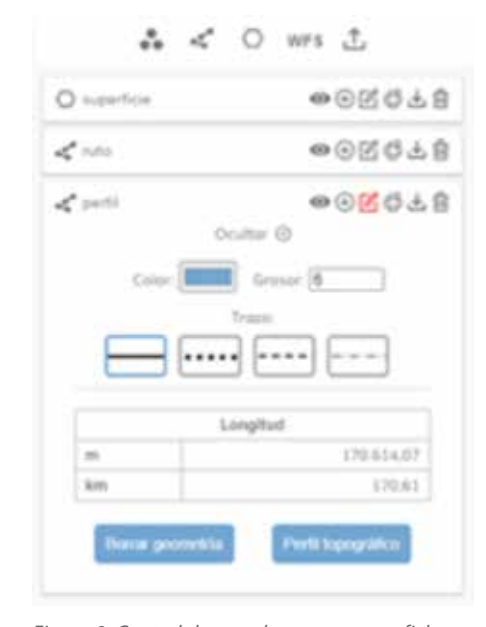

*Figura 9. Control de mandos para cargar ficheros vectoriales*

### **REFERENCIAS**

- API Javascript https://github.com/IGN-CNIG/API-CNIG/wiki/Primeros-pasos
- API REST https://github.com/IGN-CNIG/API-CNIG/ wiki/API-REST
- Centro Nacional de Información Geográfica https:// www.ign.es/web/ign/portal/qsm-cnig
- Consejo Directivo de la Infraestructura de Información Geográfica de España, CODIIGE. https://www.idee. es/web/guest/codiige
- Directrices técnicas para la implementación de servicios de visualización. http://inspire.jrc.ec.europa. eu/documents/Network\_Services/TechnicalGuidance\_ViewServices\_v3.11.pdf
- Github API-CNIG https://github.com/IGN-CNIG/API-**CNIG**
- Guía desarrollo de plugins: https://github.com/IGN-CNIG/API-CNIG/wiki/Guía-de-desarrollo-de-plugins

Herramientas de la API del CNIG API del CNIG http:// componentes.cnig.es/api-core/test.html

Instituto Geográfico Nacional http://www.ign.es Nueva versión 5 de Iberpix https://www.ign.es/iberpix

- Plan Nacional de Ortofotografía Aérea (PNOA), https:// pnoa.ign.es/
- Plugins API-CNIG https://github.com/IGN-CNIG/API-CNIG/wiki/Plugins
- Reglamento modificado (CE) Nº 976/2009 en lo que se refiere a los servicios de red http://eur-lex. europa.eu/LexUriServ/LexUriServ.do?uri=CON-SLEG:2009R0976:20101228:ES:PDF
- Sistema Cartográfico Nacional http://www.scne.es
- Sistema de Información sobre Ocupación del Suelo de España (SIOSE) https://www.siose.es/
- Repositorio GitHub de la API del CNIG https://github. com/IGN-CNIG/API-CNIG
- Wiki API-CNIG https://github.com/IGN-CNIG/API-CNIG/wiki

### *Sobre los autores*

### **José María García Malmierca**

*Ingeniero en Geodesia y Cartografía por la Universidad de Salamanca, ha desarrollado su trayectoria profesional tanto en el sector público como en el privado. Funcionario del cuerpo de Ingenieros Geógrafos, en estos momentos, trabaja en el Área de Infraestructura de Datos Espaciales del Centro Nacional de Información Geográfica desde 2018, donde participa en los proyectos de desarrollo de servicios y visualizadores para el IGN y el CNIG. En el ámbito de la empresa privada tiene experiencia en consultoría, formación y gestión de proyectos geomáticos.*

### **Emilio López Romero**

*Ingeniero en Informática por la Universidad de Málaga. Ha trabajado en la empresa privada y en el 2003 ingreso en el Cuerpo Superior de Sistemas y Tecnologías de la Información. Actualmente es Director del Centro Nacional de Información Geográfica y Presidente del Consejo Directivo de la Infraestructura de Información Geográfica (CODIIGE) del Ministerio de Transportes, Movilidad y Agenda Urbana, donde lidera entre otros proyectos, el proyecto colaborativo de la Infraestructura de Datos Espaciales de España (IDEE) y es punto de contacto de la Directiva INSPIRE.*

### **Paloma Abad Power**

*Ingeniera en Geodesia y Cartografía. En el 2003 ingreso en el cuerpo de Ingenieros Geógrafos y desde entonces participó en el equipo de la IDEE que lidera el CNIG. Actualmente es la Subdirectora Adjunta del Centro Nacional de Información Geográfica del Ministerio de Transportes, Movilidad y Agenda Urbana, es miembro del Consejo Directivo de la Infraestructura de Información Geográfica (CODIIGE) como responsable del Seguimiento e Informe de la implementación de la Directiva INSPIRE.*

#### **Cecilia Poyatos Hernández**

*Ingeniera en Geodesia y Cartografía e Ingeniera Técnica en Topografía por la Universitat Politècnica de València (UPV). Ha cursado el Máster en Gestión de SIG en la Universitat de Girona y el Título de Especialista Universitario en Gestión de Proyectos y Procesos de Desarrollo en la UPV. En 2020 ingresa en el Cuerpo de Ingenieros Topógrafos del Estado y desarrolla sus funciones en el Centro Nacional de Información Geográfica en el Área de Infraestructura de Información Geográfica en servicios de visualización, servicios de vector tile y API del CNIG.*